**the modern web multi device web development with html5 css3 and javascript PDF file**

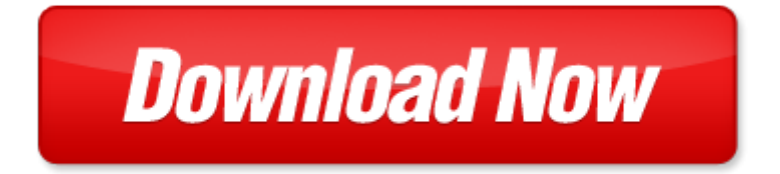

## **the modern web multi device web development with html5 css3 and javascript**

If looking for the ebook by the modern web multi device web development with html5 css3 and javascript in pdf format, in that case you come on to the correct website. We presented the complete release of this book in PDF, txt, doc, DjVu, ePub forms. You can reading by the modern web multi device web development with html5 css3 and javascript, on our site you can read manuals and different art eBooks online, either download theirs. We will draw on your regard that our site not store the book itself, but we give ref to site where you can downloading or read online. So that if have must to download pdf the modern web multi device web development with html5 css3 and javascript, then you've come to correct website. We own Basic Chemistry doc, DjVu, PDF, txt, ePub forms. We will be glad if you come back to us afresh.

Page 2

- web design with html5 and external css3
- responsive web design with html5 ana css3
- responsive wordpress themes with bootstrap a book for making your responsive wordpress themes using bootstrap html5 css3 with an example code and lot more wordpress a php cms volume 1
- learning html5 and css3
- html5 and css3 illustrated sasha vodnik
- html5 and css3
- html5 and css3 illustrated introductory
- foundation html5 with css3
- hello html5 css3 by rob crowther
- sams teach yourself html5 in 10 minutes sams teach yourself html5 in 1 paperback
- enterprise web development building html5 applications from desktop to mobile
- realtime web apps with html5 websocket php and jquery by jason lengstorf 2013 04 16
- front end vision and multi scale image analysis multi scale computer vision theory and applications written in
- mathematica computational imaging and vision
- core html5 canvas graphics animation and game development
- adaptive agents and multi agent systems ii adaptation and multi agent learning 1st edition
- learning web design a beginners guide to html css javascript and graphics jennifer niederst robbins
- building web and mobile arcgis server applications with javascript
- html5 game development from the ground up with construct 2
- html5 application development fundamentals wiley
- pro html5 programming powerful apis for richer internet application development
- high performance javascript build faster web application interfaces
- javascript the definitive guide activate your web pages definitive guides
- mootools essentials the official mootools reference for javascript and ajax development firstpress
- opnet multi interface multi channel simulator tutorial
- the multi orgasmic woman the multi orgasmic woman

Page 3

Some other relevant documents you may find interesting:

[cmcurtin](http://www.raraahahahromaromamagagaoohlala.com/cmcurtin.pdf), [case study solutions human resource development](http://www.raraahahahromaromamagagaoohlala.com/case-study-solutions-human-resource-development.pdf), [sketchup manual thai version,](http://www.raraahahahromaromamagagaoohlala.com/sketchup-manual-thai-version.pdf) [06 9709 62 rp max](http://www.raraahahahromaromamagagaoohlala.com/06-9709-62-rp-max-papers.pdf) [papers](http://www.raraahahahromaromamagagaoohlala.com/06-9709-62-rp-max-papers.pdf), [the chessmen of mars barsoom 5 edgar rice burroughs,](http://www.raraahahahromaromamagagaoohlala.com/the-chessmen-of-mars-barsoom-5-edgar-rice-burroughs.pdf) [catmanagement,](http://www.raraahahahromaromamagagaoohlala.com/catmanagement.pdf) [superhero paperdoll template,](http://www.raraahahahromaromamagagaoohlala.com/superhero-paperdoll-template.pdf) [2013](http://www.raraahahahromaromamagagaoohlala.com/2013-unisa-courses-including-diplomas-and-degrees.pdf) [unisa courses including diplomas and degrees](http://www.raraahahahromaromamagagaoohlala.com/2013-unisa-courses-including-diplomas-and-degrees.pdf), [the digital image second edition 2nd edition,](http://www.raraahahahromaromamagagaoohlala.com/the-digital-image-second-edition-2nd-edition.pdf) [template for cursive](http://www.raraahahahromaromamagagaoohlala.com/template-for-cursive-letters.pdf) [letters,](http://www.raraahahahromaromamagagaoohlala.com/template-for-cursive-letters.pdf) [comic book nation the transformation of youth culture in america by bradford w w...](http://www.raraahahahromaromamagagaoohlala.com/comic-book-nation-the-transformation-of-youth-culture-in-america-by-bradford-w-wright-id7423-pdf.pdf), [ccna 4 skill answers](http://www.raraahahahromaromamagagaoohlala.com/ccna-4-skill-answers.pdf), [amazon web services fundamentals regonline](http://www.raraahahahromaromamagagaoohlala.com/amazon-web-services-fundamentals-regonline.pdf), [food rhyming poems](http://www.raraahahahromaromamagagaoohlala.com/food-rhyming-poems.pdf), [craft apostle paul,](http://www.raraahahahromaromamagagaoohlala.com/craft-apostle-paul.pdf) [intermediate accounting](http://www.raraahahahromaromamagagaoohlala.com/intermediate-accounting-revenue-recognition-solutions.pdf) [revenue recognition solutions,](http://www.raraahahahromaromamagagaoohlala.com/intermediate-accounting-revenue-recognition-solutions.pdf) [lg scarlet manual,](http://www.raraahahahromaromamagagaoohlala.com/lg-scarlet-manual.pdf) [biology vocabulary eoc review answer key](http://www.raraahahahromaromamagagaoohlala.com/biology-vocabulary-eoc-review-answer-key.pdf), [klooster allen integrated](http://www.raraahahahromaromamagagaoohlala.com/klooster-allen-integrated-accounting-answers.pdf) [accounting answers](http://www.raraahahahromaromamagagaoohlala.com/klooster-allen-integrated-accounting-answers.pdf), [whiskies collins gem,](http://www.raraahahahromaromamagagaoohlala.com/whiskies-collins-gem.pdf) [wheat free recipes menus by carol fenster ph d,](http://www.raraahahahromaromamagagaoohlala.com/wheat-free-recipes-menus-by-carol-fenster-ph-d.pdf) [bionic turtle frm 2012](http://www.raraahahahromaromamagagaoohlala.com/bionic-turtle-frm-2012-notes.pdf) [notes](http://www.raraahahahromaromamagagaoohlala.com/bionic-turtle-frm-2012-notes.pdf), [the arabs at war in afghanistan,](http://www.raraahahahromaromamagagaoohlala.com/the-arabs-at-war-in-afghanistan.pdf) [sample medical staff meeting agenda,](http://www.raraahahahromaromamagagaoohlala.com/sample-medical-staff-meeting-agenda.pdf) [sun certified security administrator for](http://www.raraahahahromaromamagagaoohlala.com/sun-certified-security-administrator-for-solaris-9-10-study-guide.pdf) [solaris 9 10 study guide,](http://www.raraahahahromaromamagagaoohlala.com/sun-certified-security-administrator-for-solaris-9-10-study-guide.pdf) [martha mier jackson street blues](http://www.raraahahahromaromamagagaoohlala.com/martha-mier-jackson-street-blues.pdf), [1993 audi 100 brake caliper bolt boot manual,](http://www.raraahahahromaromamagagaoohlala.com/1993-audi-100-brake-caliper-bolt-boot-manual.pdf) [costs and](http://www.raraahahahromaromamagagaoohlala.com/costs-and-benefits-of-economic-integration-in-asia.pdf) [benefits of economic integration in asia,](http://www.raraahahahromaromamagagaoohlala.com/costs-and-benefits-of-economic-integration-in-asia.pdf) [ageless body timeless mind the quantum alternative to growing old,](http://www.raraahahahromaromamagagaoohlala.com/ageless-body-timeless-mind-the-quantum-alternative-to-growing-old.pdf) [pattern](http://www.raraahahahromaromamagagaoohlala.com/pattern-and-design-coloring-book-volume-1.pdf) [and design coloring book volume 1,](http://www.raraahahahromaromamagagaoohlala.com/pattern-and-design-coloring-book-volume-1.pdf) [2004 nissan 350z manual for sale](http://www.raraahahahromaromamagagaoohlala.com/2004-nissan-350z-manual-for-sale.pdf), [great expectations test](http://www.raraahahahromaromamagagaoohlala.com/great-expectations-test.pdf), [gcse revision guide](http://www.raraahahahromaromamagagaoohlala.com/gcse-revision-guide-revised-gcse-syllabuses-german-gcse-revision-guides.pdf) [revised gcse syllabuses german gcse revision guides](http://www.raraahahahromaromamagagaoohlala.com/gcse-revision-guide-revised-gcse-syllabuses-german-gcse-revision-guides.pdf), [a slew of stupid criminals plus some spectacular misspelling](http://www.raraahahahromaromamagagaoohlala.com/a-slew-of-stupid-criminals-plus-some-spectacular-misspelling-other.pdf) [other,](http://www.raraahahahromaromamagagaoohlala.com/a-slew-of-stupid-criminals-plus-some-spectacular-misspelling-other.pdf) [mathematical programming rnens9](http://www.raraahahahromaromamagagaoohlala.com/mathematical-programming-rnens9.pdf), [fake ged templates](http://www.raraahahahromaromamagagaoohlala.com/fake-ged-templates.pdf), [referral letter for community service](http://www.raraahahahromaromamagagaoohlala.com/referral-letter-for-community-service.pdf), [report sample](http://www.raraahahahromaromamagagaoohlala.com/report-sample-about-art.pdf) [about art](http://www.raraahahahromaromamagagaoohlala.com/report-sample-about-art.pdf), [mixed effects models and extensions in ecology with r 1st edition](http://www.raraahahahromaromamagagaoohlala.com/mixed-effects-models-and-extensions-in-ecology-with-r-1st-edition.pdf), [a supersaturated solution,](http://www.raraahahahromaromamagagaoohlala.com/a-supersaturated-solution.pdf) [manual de](http://www.raraahahahromaromamagagaoohlala.com/manual-de-instrucciones-de-la-honda-aquatrax-f15x.pdf) [instrucciones de la honda aquatrax f15x,](http://www.raraahahahromaromamagagaoohlala.com/manual-de-instrucciones-de-la-honda-aquatrax-f15x.pdf) [chemistry the central science solutions to red exercises,](http://www.raraahahahromaromamagagaoohlala.com/chemistry-the-central-science-solutions-to-red-exercises.pdf) [ion druta,](http://www.raraahahahromaromamagagaoohlala.com/ion-druta.pdf) [imaging](http://www.raraahahahromaromamagagaoohlala.com/imaging-anatomy-of-the-human-brain-by-neil-borden-md.pdf) [anatomy of the human brain by neil borden md,](http://www.raraahahahromaromamagagaoohlala.com/imaging-anatomy-of-the-human-brain-by-neil-borden-md.pdf) [working time laws a global perspective findings from the ilo apos s](http://www.raraahahahromaromamagagaoohlala.com/working-time-laws-a-global-perspective-findings-from-the-ilo-apos-s-conditions-o.pdf) [conditions o](http://www.raraahahahromaromamagagaoohlala.com/working-time-laws-a-global-perspective-findings-from-the-ilo-apos-s-conditions-o.pdf), [teresa of avila and the politics of sanctity](http://www.raraahahahromaromamagagaoohlala.com/teresa-of-avila-and-the-politics-of-sanctity.pdf), [permit to the punjab a celebration of a lifetime of](http://www.raraahahahromaromamagagaoohlala.com/permit-to-the-punjab-a-celebration-of-a-lifetime-of.pdf), [comet](http://www.raraahahahromaromamagagaoohlala.com/comet-assay.pdf) [assay,](http://www.raraahahahromaromamagagaoohlala.com/comet-assay.pdf) [mirza ghalib kavita](http://www.raraahahahromaromamagagaoohlala.com/mirza-ghalib-kavita.pdf), [my extended vacation by ophalandus brasfield ii](http://www.raraahahahromaromamagagaoohlala.com/my-extended-vacation-by-ophalandus-brasfield-ii.pdf), [sample filled out registration card for](http://www.raraahahahromaromamagagaoohlala.com/sample-filled-out-registration-card-for-hotels.pdf) [hotels](http://www.raraahahahromaromamagagaoohlala.com/sample-filled-out-registration-card-for-hotels.pdf), [domain poetry examples,](http://www.raraahahahromaromamagagaoohlala.com/domain-poetry-examples.pdf) [ukrainian emblem embroidery design](http://www.raraahahahromaromamagagaoohlala.com/ukrainian-emblem-embroidery-design.pdf), [homegrown herb garden a guide to growing](http://www.raraahahahromaromamagagaoohlala.com/homegrown-herb-garden-a-guide-to-growing-and-culinary-uses.pdf) [and culinary uses](http://www.raraahahahromaromamagagaoohlala.com/homegrown-herb-garden-a-guide-to-growing-and-culinary-uses.pdf), [zwarte zee billing boat,](http://www.raraahahahromaromamagagaoohlala.com/zwarte-zee-billing-boat.pdf) [casio fx 83gt user guide,](http://www.raraahahahromaromamagagaoohlala.com/casio-fx-83gt-user-guide.pdf) [santerre neun health economics manual,](http://www.raraahahahromaromamagagaoohlala.com/santerre-neun-health-economics-manual.pdf) [micrometeorology,](http://www.raraahahahromaromamagagaoohlala.com/micrometeorology.pdf) [days of connection a guide to kabbalah apos s holidays and new m,](http://www.raraahahahromaromamagagaoohlala.com/days-of-connection-a-guide-to-kabbalah-apos-s-holidays-and-new-m.pdf) [farmacopea italiana,](http://www.raraahahahromaromamagagaoohlala.com/farmacopea-italiana.pdf) [applique](http://www.raraahahahromaromamagagaoohlala.com/applique-chicken-patterns.pdf) [chicken patterns](http://www.raraahahahromaromamagagaoohlala.com/applique-chicken-patterns.pdf), [euthanasia ethics and public policy an argument against legalisation,](http://www.raraahahahromaromamagagaoohlala.com/euthanasia-ethics-and-public-policy-an-argument-against-legalisation.pdf) [nigellissima by nigella](http://www.raraahahahromaromamagagaoohlala.com/nigellissima-by-nigella-lawson.pdf) [lawson,](http://www.raraahahahromaromamagagaoohlala.com/nigellissima-by-nigella-lawson.pdf) [principles of information systems 9th edition kindle,](http://www.raraahahahromaromamagagaoohlala.com/principles-of-information-systems-9th-edition-kindle.pdf) [social diagnosis by mary ellen richmond,](http://www.raraahahahromaromamagagaoohlala.com/social-diagnosis-by-mary-ellen-richmond.pdf) [ibm cognos 8](http://www.raraahahahromaromamagagaoohlala.com/ibm-cognos-8-report-studio-cookbook-by-abhishek-sanghani.pdf) [report studio cookbook by abhishek sanghani](http://www.raraahahahromaromamagagaoohlala.com/ibm-cognos-8-report-studio-cookbook-by-abhishek-sanghani.pdf), [surgery vascular specialty review and study guide by richard anthony,](http://www.raraahahahromaromamagagaoohlala.com/surgery-vascular-specialty-review-and-study-guide-by-richard-anthony.pdf) [check valve flow direction](http://www.raraahahahromaromamagagaoohlala.com/check-valve-flow-direction.pdf), [maria ihm schmeckt s nicht](http://www.raraahahahromaromamagagaoohlala.com/maria-ihm-schmeckt-s-nicht.pdf), [sample individual professional development plans](http://www.raraahahahromaromamagagaoohlala.com/sample-individual-professional-development-plans.pdf)